Q QuantityWare

# SAP QCI in a Nutshell

1 Quantity Warehouse San Andrew Sarah Maritime Sapara San Andrew Sarah Maritime San Andrew San Andrew San Andrew Sa

 $\blacksquare$ 

The Bill Life Was a studied with the committee of the committee of the committee of the committee of the committee of

**CALC STATION!** 

## Explaining SAP QCI

#### **Why "explain" an SAP product?**

- **The QCI is an integral, and the most critical, part of the SAP Oil & Gas platform**  without it, bulk goods movements cannot be executed, and these bulk goods movements are the 'life blood' of your business.
- **Detailed knowledge of the SAP QCI and its architecture is rare** we want to explain a very important, and often underestimated, topic.
- **In all business processes**, from exploration and production, through midstream and downstream supply chain handling, to service station delivery, quantity values in several units of measures at standard conditions (which may vary from country-to-country, or even state-to-state) need to be calculated and cross-checked for various movement documents.

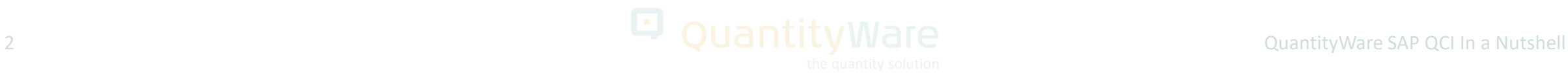

## SAP QCI Components

- The following slides describe all commercially available building blocks, which can be used for the definition of your SAP Oil & Gas quantity conversion.
- QuantityWare BCS delivers BCP (Bulk Calculations – Petroleum) and BCG (Bulk Calculations – Gas).
- Three key use cases will be described:
	- A. Legacy
	- B. Legacy + BCP / BCG
	- C. BCP / BCG only

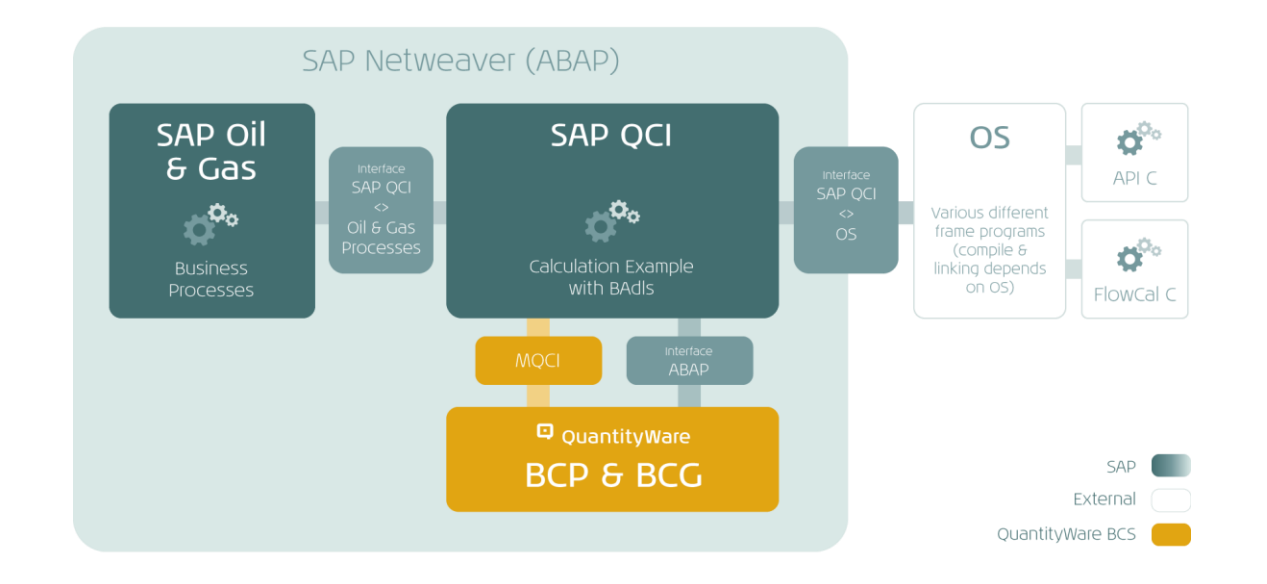

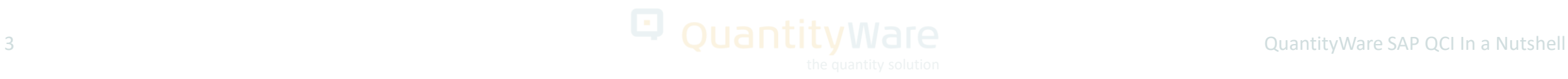

### All Possible Components

• There are **three** major "**areas of responsibility**":

• **SAP-delivered components** (SAP) • **External components** (Customer in-house) • **QuantityWare BCP & BCG** (QW)

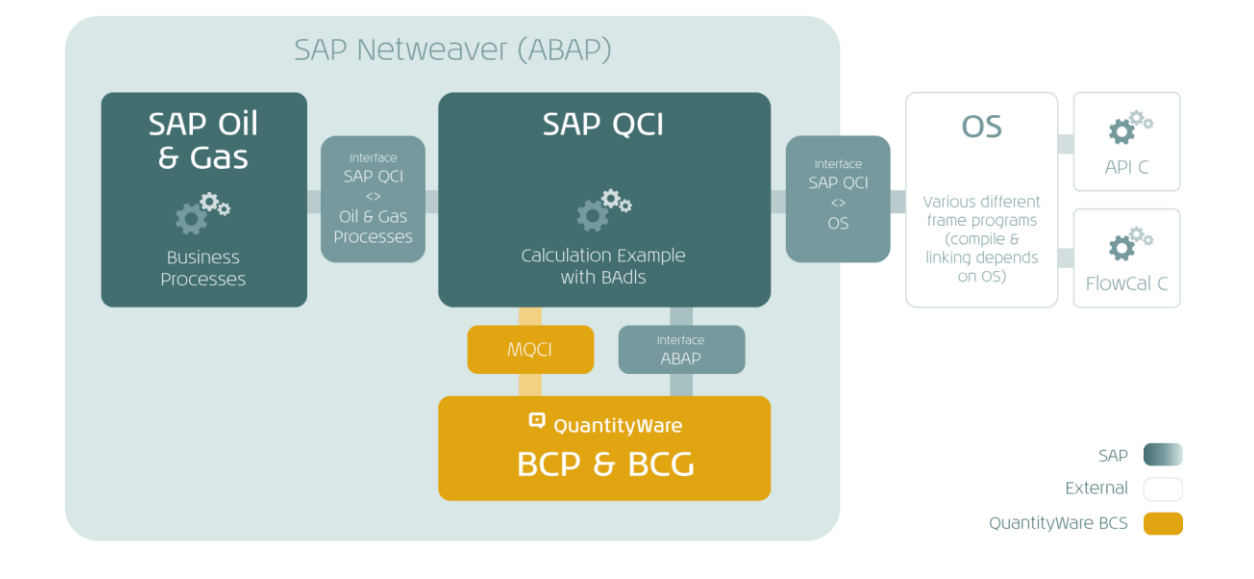

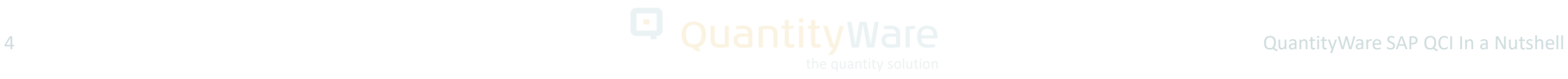

### SAP-Delivered Components

- SAP Oil & Gas systems provide the **ABAP** stack.
- The following four SAP QCI components run on the **ABAP stack**:
	- **SAP QCI – Interface to Oil & Gas processes**
	- **SAP QCI – Calculation example** (DIN51650 model w/o rounding,) - can be modified via BAdI technology
	- **SAP QCI – OS Interface (Operating System)**
	- **SAP QCI – ABAP interface**
- (Both interfaces are designed to work only with the **SAP QCI Calculation example**)

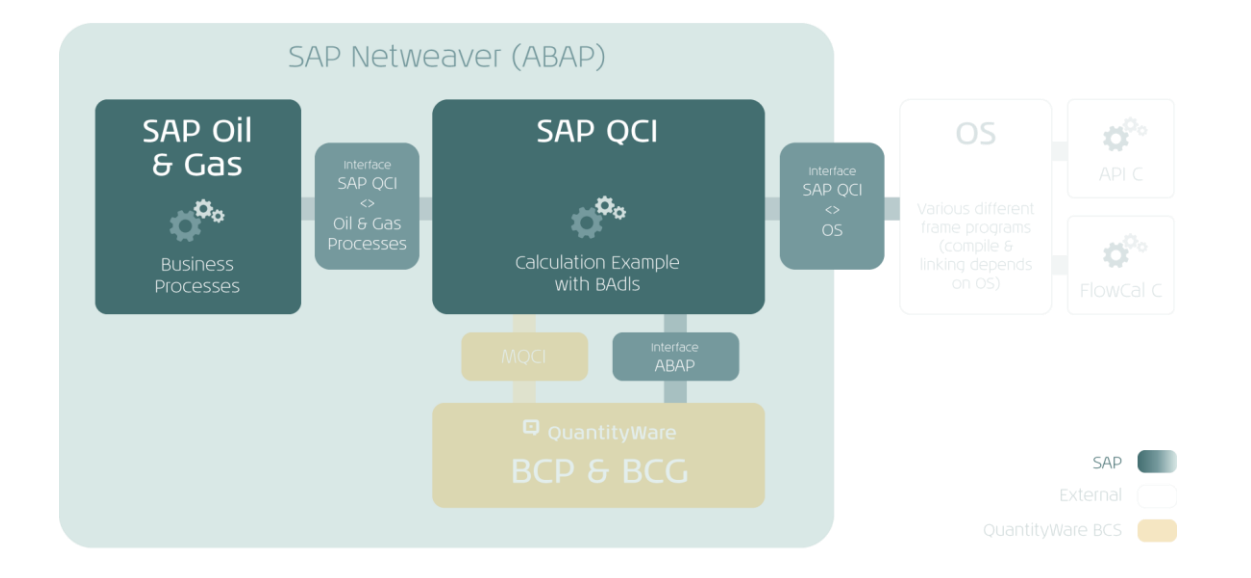

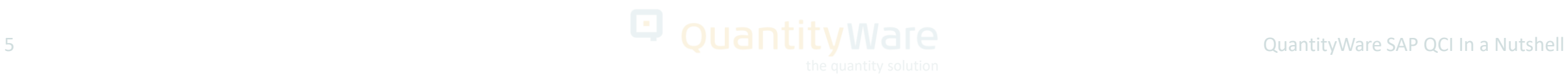

### External Components

• "C" executables and frame programs are displayed at the operating system (OS) level\*

\*Note: For 'C' codes, SAP delivers "example" (usage at customer risk) frame programs for a limited number of Operating Systems / Technologies (64- / 32 bit).

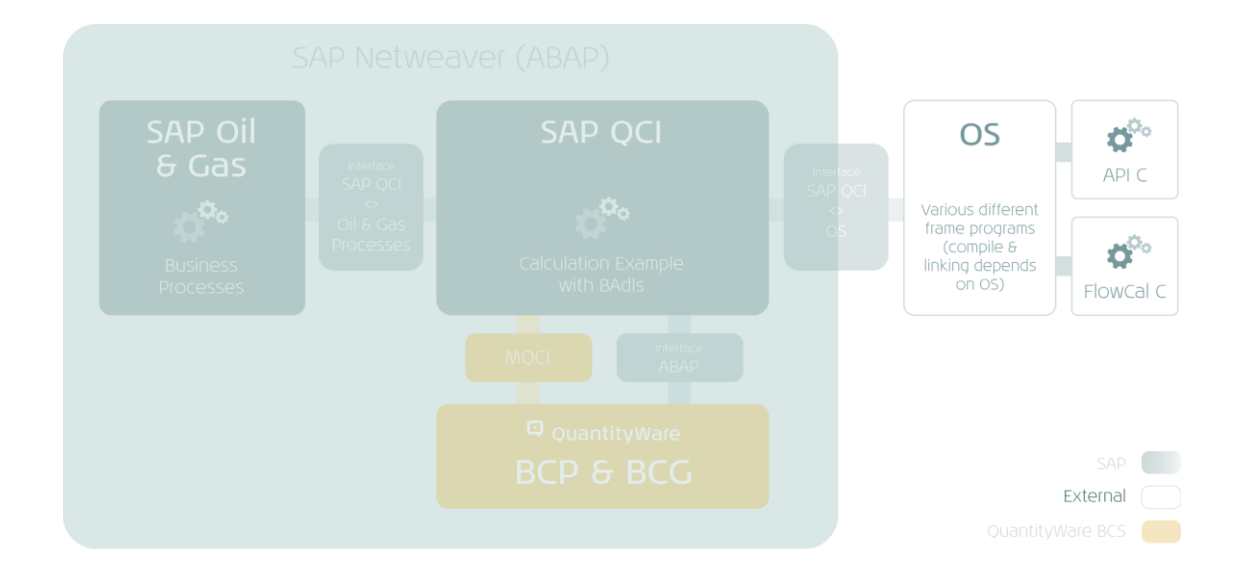

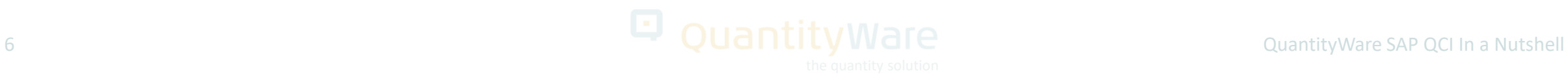

### QuantityWare Components

- QuantityWare's **BCP & BCG**, non-modifying, SAP-Certified ABAP Add-On
- QW **MQCI** Interface allowing SAP QCI to support multiple calculation models
- QW Calculation engine
- Support of **all** crude oil and product measurement standards
- QW Petroleum / Gas Measurement cockpit and extensive tools

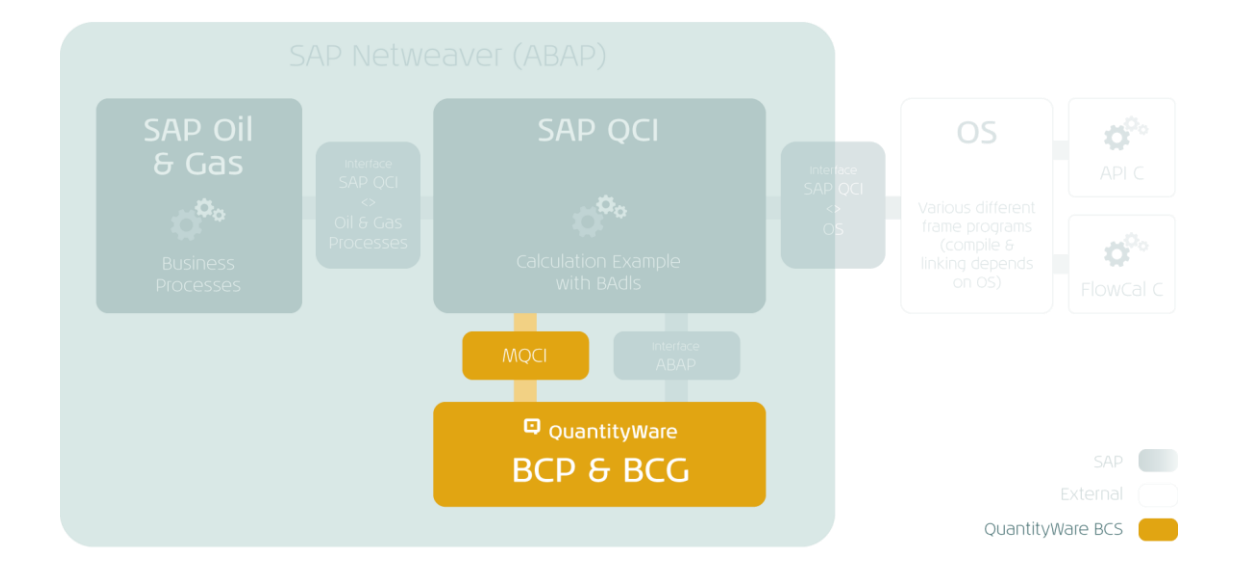

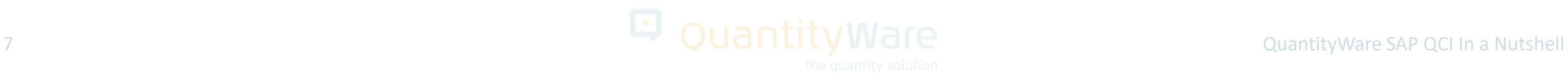

## Case A: "Legacy"

- A customer has purchased e.g., the **API C** (1980) source; has compiled and linked it successfully with an SAP example frame program (or with a customer-developed frame program if no example available, or the risk of using unsupported code was considered too great).
- The result is called via the **SAP QCI - Operating system**  Interface (see left)
	- **Flow-Cal C** (2004) works in the same way.
- "C" executables run on the OS and are connected via "Call system" or "RFC server" technology, with the known technical issues (e.g., SAP Note 23697) which need to be solved and/or safeguarded against.

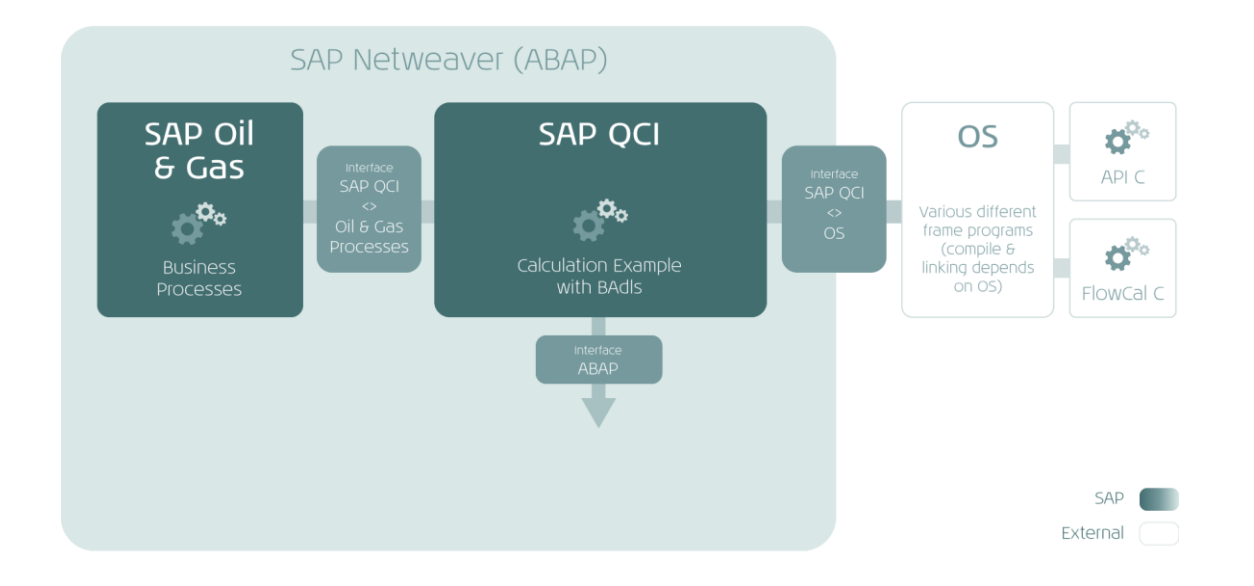

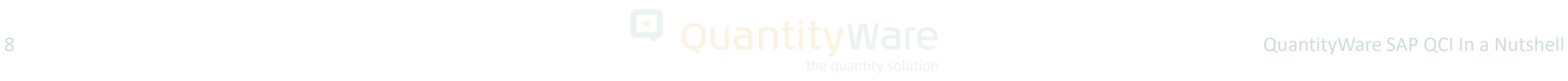

## Case B: "Legacy" + BCP / BCG

#### **Legacy functionality still runs, with functional and calculation "gaps" filled by BCP / BCG:**

- The customer purchases QuantityWare **BCP / BCG**.
- After Add-On installation, since **BCP / BCG** are nonmodifying ABAP Add-Ons, technical parallel usage with legacy calculation methods is guaranteed.
- i.e., customers can still run their legacy **API C** (or **Flow-Cal C**) and use QuantityWare **BCP / BCG** in **parallel**.

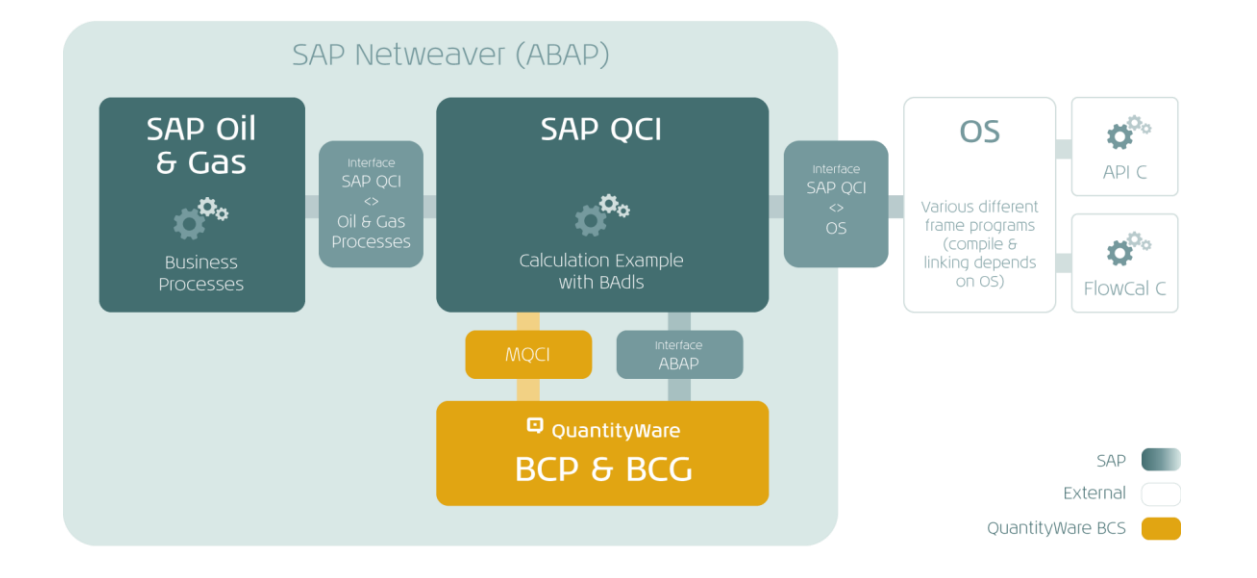

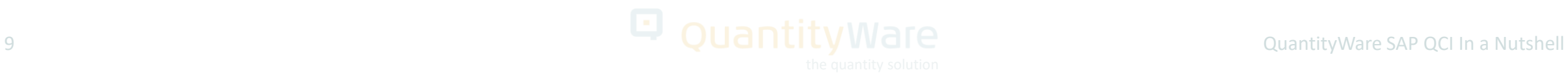

## Case B: "Legacy" + BCP / BCG

#### **How is this possible?**

- Calculation usage is controlled by the conversion group definition (a customizing setting).
- The customer simply defines **new conversion groups**  based on **BCP / BCG** template conversion groups (which are then assigned to the material master) - (the "gold flow").
- **Nothing changes in the 'status quo' of existing materials and their assigned conversion groups** – these are still calculated by the 'C' routines (the "blue flow).

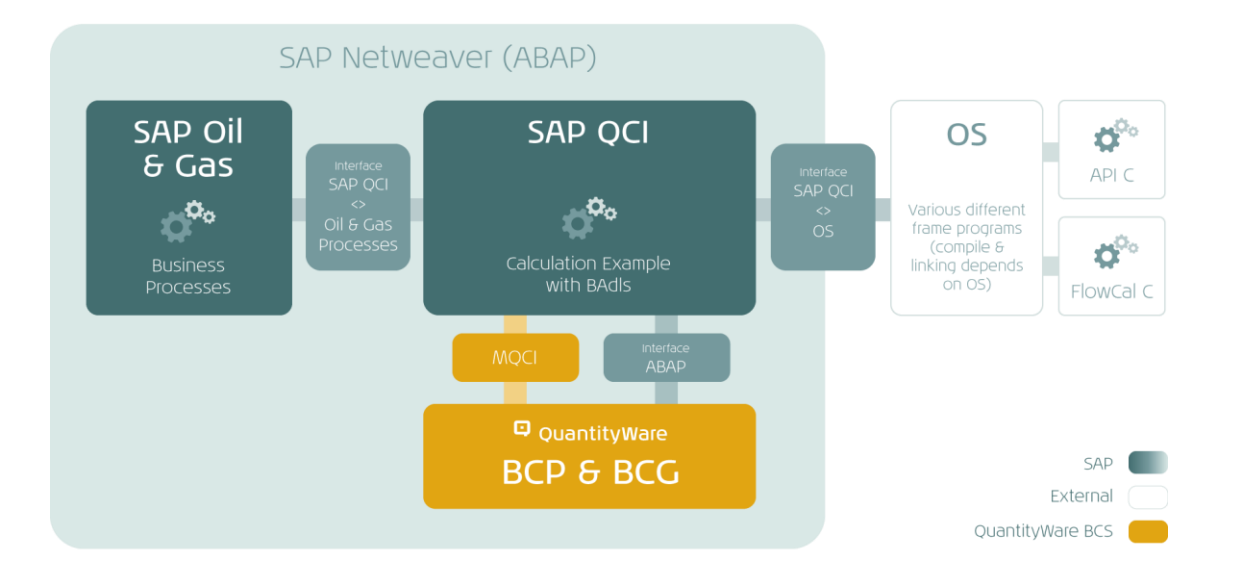

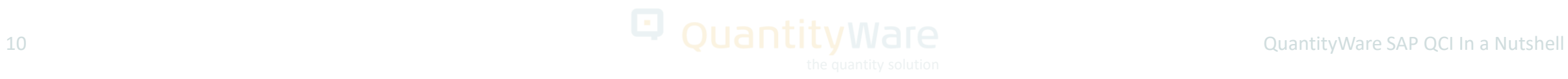

## Case C: BCP / BCG Only

#### **Customer removes dependency on "legacy" calculation methods:**

- Once BCP / BCG has been implemented in production, customers can decide at any point in time to migrate their legacy conversion groups to BCP / BCG, by redefining the existing API C conversion groups (customizing settings). This is a proven process which can be optimized and tested via the use of QuantityWare tools.
- After this process has been completed, any C executables can be removed as they are not required from SAP side and a major governance issue (security!) has been addressed.

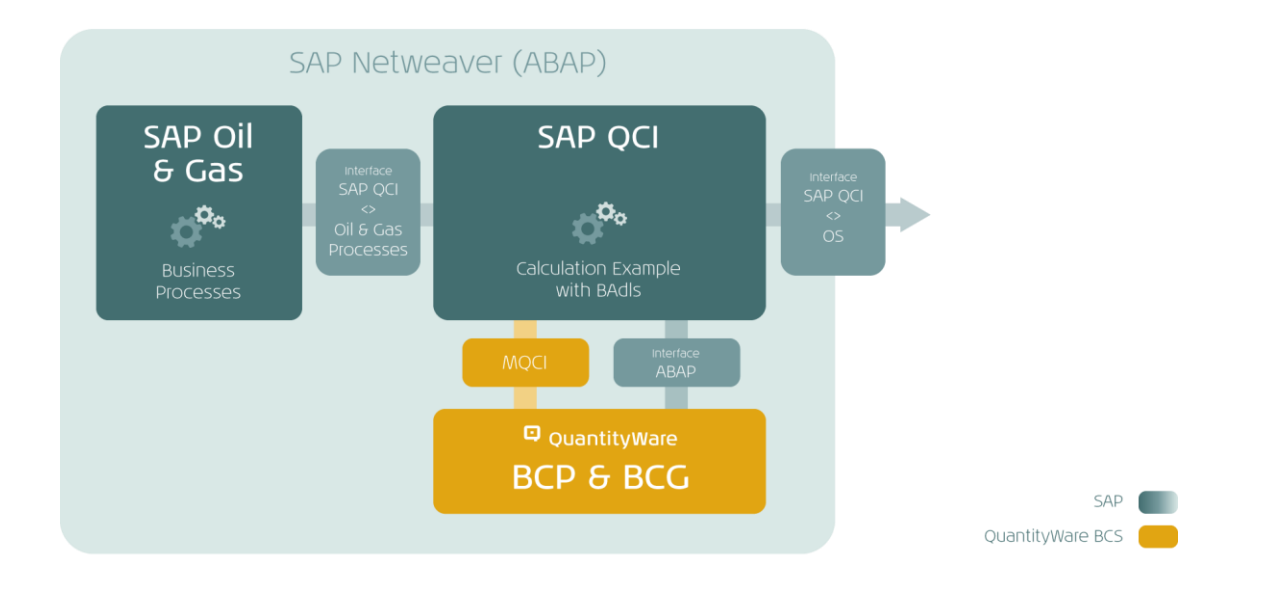

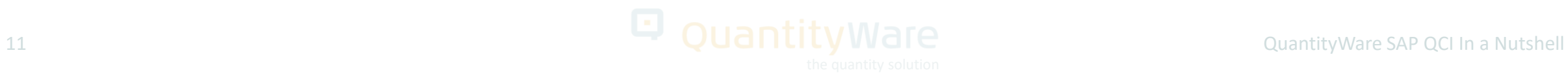

## Case C: BCP / BCG Only

#### **How does this work?**

- BCP / BCG uses the existing SAP QCI ABAP Interface to connect the QuantityWare BCP / BCG ABAP solution to Oil & Gas processes; it does not replace the SAP QCI Interface! This is often misunderstood.
- **QuantityWare products are not in competition with any SAP products and do not replace any SAP products.**

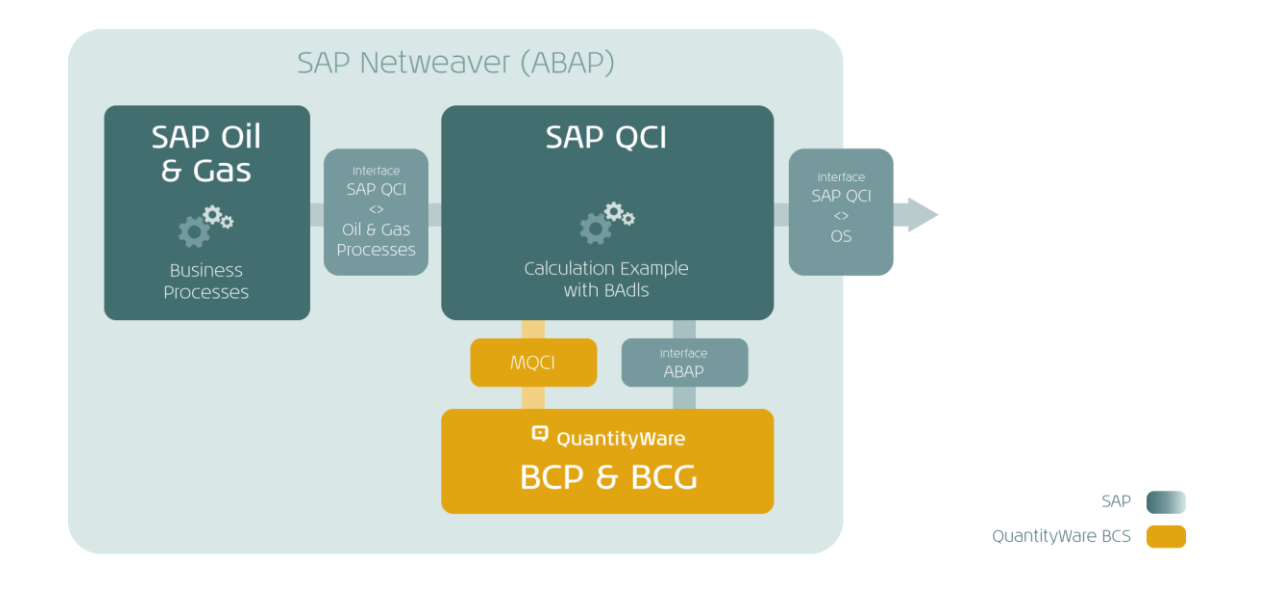

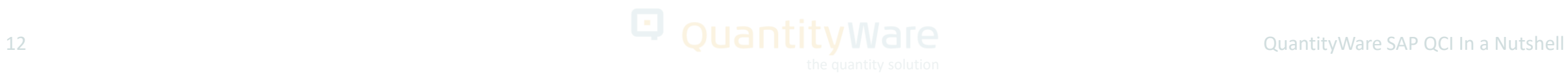

## Conclusion

#### **QuantityWare's ABAP solution:**

- **Seamlessly connects** into the SAP Oil & Gas solution
- **Reduces** maintenance and usage risk
- **Simplifies** support
- **Increases** reliability
- **Extends** SAP customer's possibilities
- **Enables** increased ROI for your SAP Oil & Gas systems…
- …while **Enhancing** transparency & GRC.

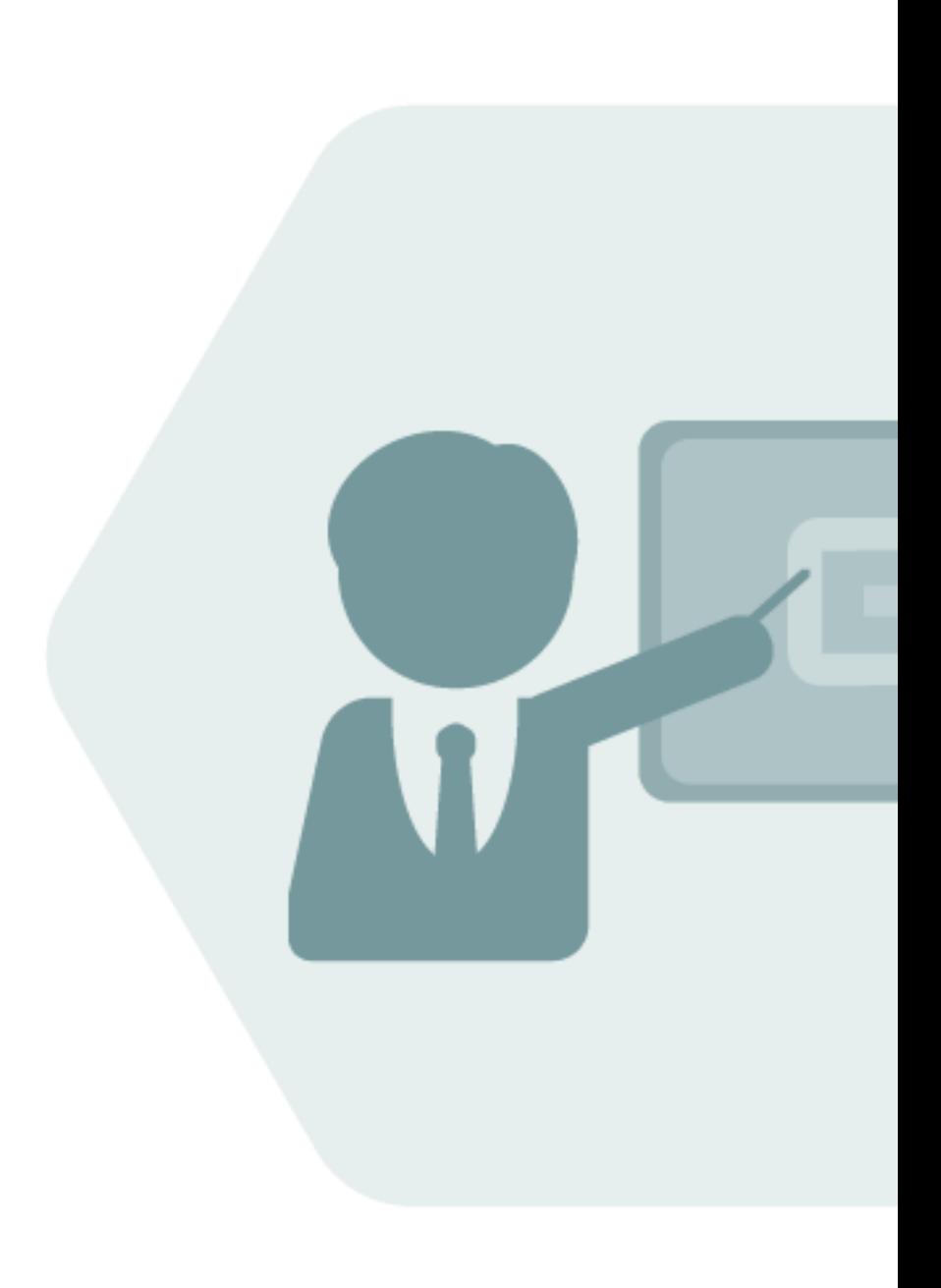

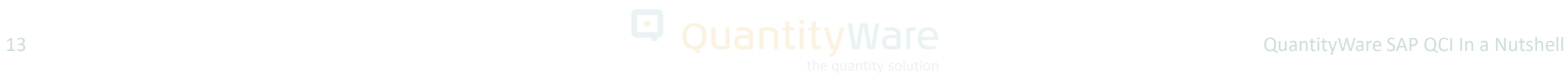

### **Notes**

© Copyright 2024 QuantityWare GmbH. All rights reserved.

SAP, R/3, mySAP, mySAP.com, xApps, xApp, SAP NetWeaver, and other SAP products and services mentioned herein as well as their respective logos are trademarks or registered trademarks of SAP AG in Germany and in several other countries all over the world. All other product and service names mentioned are the trademarks of their respective companies.

Microsoft, Windows, SQL-Server, PowerPoint and Outlook are registered trademarks of Microsoft Corporation.

These materials and the information therein are subject to change without notice. These materials are provided by the company QuantityWare GmbH for informational purposes only. There is no implied representation or warranty of any kind, and QuantityWare GmbH shall not be liable for errors or omissions with respect to the materials provided. The only warranties for the products and services of QuantityWare GmbH are those set forth in the express warranty statements accompanying such products and services, if any. No statement within this document should be construed as constituting an additional warranty.

Specifically, regarding **measurement standards copyright**, see **QuantityWare Note - 000008** - Measurement Standards – Organizations & Sources, which can be found in the Knowledge Base at **www.quantityware.com**.

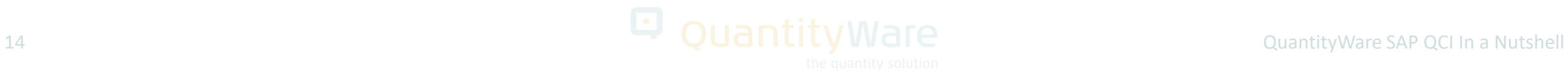